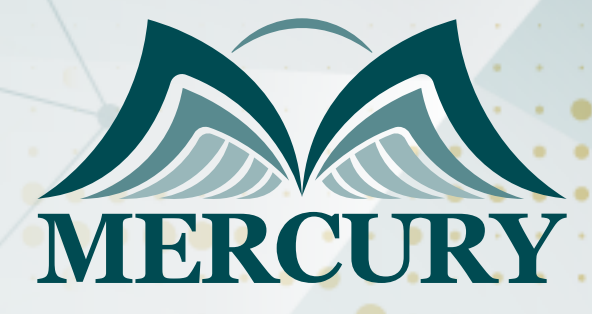

660

# استخدام برنامج Microsoft Project

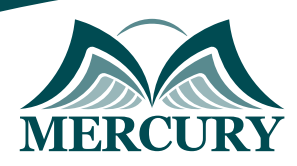

## استخدام برنامج Microsoft Project

### **المقدمة:**

تركّز هذه الدورة التدريبية على استخدام البرنامج الحاسوبي MS Project واستكشاف جميع خصائصه ووظائفه، سيكون المشاركون قادرين على صياغة خطط المشروع والجداول الزمنية، وتصميم الرسوم البيانية والرسوم البيانية والجداول، كما تمدف هذه الدورة أيضاً إلى تدريب المشاركين على استخدام التقنيات المختلفة المرتبطة بالمشاريع مثل تخصيص الموارد وموازنة استخداماتها ومتابعة مستوى الإنجاز ودعم خطط المشاريع.

#### **الفئات المستهدفة:**

- مدراء المشاريع.
- الموظفين المسؤولين عن عمليات وضع الخطط والجداول الزمنية للمشاريع وجميع أعضاء مكتب إدارة المشاريع.  $\bullet$ 
	- جميع المهنيين المهتمين بمهارات إدارة المشاريع.
	- كل من يجد في نفسه الحاجة لهذه الدورة ويرغب بتطوير مهاراته وخبراته.

## **الأهداف التدريبية**

## **في نهاية هذا البرنامج، سيكون المشاركين قادرين على:**

- القدرة على تعريف المشاريع وتحديد معوقاتها.  $\bullet$ 
	- إنشاء ملفات المشروع وجداوله الزمنية.  $\bullet$ 
		- جدولة المهام وإدخال المهام المتكررة.  $\bullet$
		- تقديم وتخصيص الموارد لكل مهمة.  $\bullet$
- تحديد المسار الحرج وتطبيق مبادئ موازنة استخدام الموارد.  $\bullet$
- وضع المؤشرات المعيارية ومتابعة مستوى تقدّم المشروع.  $\bullet$ 
	- تصميم تقارير حالة المشروع والمخططات البيانية.  $\bullet$ 
		- إنشاء أحواض الموارد ودعم خطط المشروع.

## **الكفاءات المستهدفة:**

- التخطيط.
- وضع الجداول.  $\bullet$ 
	- التنظيم.
		- التنفيذ.  $\bullet$
		- الرقابة.
- تصميم التقارير.

## **محتوى الدورة الوحدة الأولى، فهم المشاريع:**

- تعريف المشروع
- $\bullet$ المعوّقات الثلاثية
- عمليات إدارة المشروع
	- دورة حياة المشروع

London - UK +447481362802 London - OK +447461302602<br>Istanbul - Turkey +905395991206 Amman - Jordan +962785666966

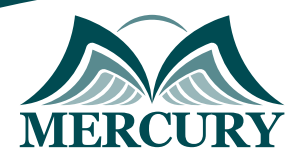

## **الوحدة الثانية، بدء مشروع جديد:**

- إنشاء ملف للمشروع
- وضع الجدول الزمني للمشروع  $\bullet$
- إدخال المهام الجديدة وتعديلها
- إدخال الأهداف الجزئية في مستوى تقدّم المشروع

## **الوحدة الثالثة، جدولة المهام:**

- إنشاء ترابط المهام
- تحديد معوّقات المهام  $\bullet$
- إدخال المهام المتكررة
	- تقسيم المهام

#### **الوحدة الرابعة، إدارة الموارد:**

- إضافة وإدخال سعة الموارد
- $\bullet$ الجدول الزمني لاستخدام الموارد
	- تخصيص الموارد للمهام
	- إيجاد الموارد الصحيحة
- الجدولة وفقاً للجهود المبذولة

#### **الوحدة الخامسة، تحديد المسار الحرج وتخصيص الموارد:**

- المخطط الشبكي
- تحليل المسار الحرج
	- تخصيص الموارد
- موازنة استخدام الموارد

## **الوحدة السادسة، متابعة مستوى تقدّم المشروع:**

- تحديد المؤشرات المعيارية لمستوى تقدّم المشروع  $\bullet$
- متابعة مستوى التقدم وفقاً للجدول الزمني للمشروع  $\ddot{\phantom{1}}$ 
	- إدخال نسبة إكمال المهام والقيم الفعلية  $\bullet$ 
		- إعادة جدولة المهام غير المنجزة  $\bullet$ 
			- تحديث المؤشرات المعيارية

#### **الوحدة السابعة، تنظيم وتنسيق تفاصيل المشروع:**

- تنظيم وتجميع تفاصيل المشروع  $\bullet$ 
	- تصفية تفاصيل المشروع  $\bullet$
- إنشاء وتعديل الجداول ومخططات جانت
	- إعداد وطباعة التقارير
- متابعة مستوى تقدم المشروع وإعداد التقارير حوله
	- التقارير البيانية

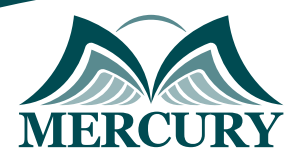

## **الوحدة الثامنة، دعم المشاريع والموارد:**

- إنشاء حوض الموارد
- ربط المشاريع بحوض الموارد
	- دعم خطط المشروع
- إنشاء الترابط بين المشاريع
- حسابات القيمة المكتسبة